- 13 ISBN 9787030284303
- 10 ISBN 7030284305

出版时间:2010-8

页数:298

版权说明:本站所提供下载的PDF图书仅提供预览和简介以及在线试读,请支持正版图书。

www.tushu000.com

 $(\hspace{-.05in} -\hspace{-.05in})$ 

 ${\rm Windows \, NP} \hspace{2.3cm} {\rm Windows \, NP}$  Word 2003 d 2003<br>Access 2003 Excel 2003<br>FrontPage 2003 prontPage 2003

18<br>
The Solution of the Secret Windows XP<br>
E-mail  $E$ -mail  $\epsilon$ 

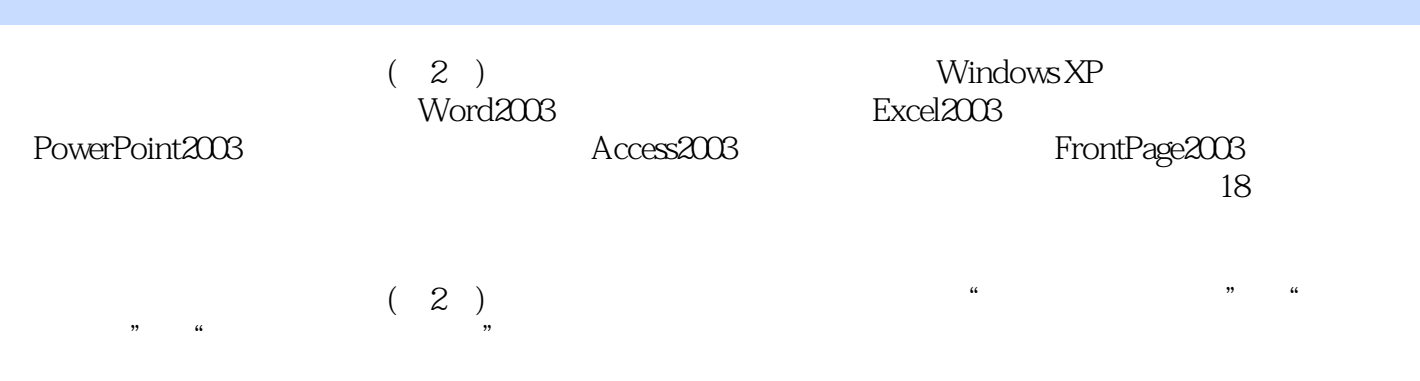

 $\begin{array}{cccccc}\n1 & & & 1.1 & & 1.1.1 & 1.1.2 & 1.2 \\
1.21 & & 1.22 & & 1.23 & 1.3 \\
 & & 1.31 & & 1.32 & 1.33 & 1.34 & 1.4\n\end{array}$ 1.1.1  $\begin{array}{cccccc}\n1.1 & & 1.1.2 & 1.2 \\
 & & 1.2 & 1.2 & 1.3\n\end{array}$  $1.22$   $1.23$ <br>1.32  $1.33$   $1.34$   $1.49$  $1.31 \t 1.32 \t 1.33 \t 1.34 \t 1.4 \t 1.41$  $1.42$   $1.43$   $1.44$  $\frac{3}{2}$  1.5 1.5.1 1.5.2 1.5.3  $1.6$  1.61  $1.62$  1.63  $2$  Windows XP  $2.1$   $2.1$   $2.1$  Windows XP  $2.1.2$  $W$ indows XP $2.1.3$   $2.2$   $1$ ——Windows XP  $2.3$  $\frac{2}{3}$  and  $\frac{24}{3}$   $\frac{3}{3}$  $31$   $31.1$   $31.2$  $31.3$   $31.4$   $31.5$   $31.6$  $32$  1——  $321$   $322$   $323$ 3.2.4 Internet 3.3 2——E-mail 3.3.1 3.3.2 E-mail 3.3.3 E-mail3.3.4 Outlook Express that the set of the Mord 2003 and 4.1 the Word 2003 and 4.1 the Mord 2003 and 4.1 the set of the Mord 2003 and 4.1 the set of the Mord 2003 and 4.1 the set of the set of the set of the set of th  $\rm{Office}$  20034.2  $\rm{Word}$  20034.2.1  $\rm{Word}$  2003 $\rm{4.22}$   $\rm{Word}$  2003  $423$  Word  $2003$   $424$   $43$   $1$   $1$   $431$  $432$   $433$   $434$   $435$   $44$   $2 -$  441 442 443 444  $45 \quad 3 \quad - \quad 451 \quad 452 \quad 453$  $4.54$   $4.53$   $4.55$   $4.56$  $457$  and  $458$  and  $459$  $45.10 \t\t 45.11 \t\t 45.12$ 第5章 电子表格软件Excel 2003的使用5.1 预备知识与技能5.1.1 编辑数据5.1.2 公式和函数5.1.3 建  $51.4$   $51.5$   $52$   $1- 521$  $5.22$   $5.2.3$   $5.2.4$   $5.2.5$   $5.2.6$  $5.27$   $5.28$   $5.3$   $2$   $5.31$ 5.3.2 5.3.3 5.3.4 5.3.5 5.3.6  $5.37$  5.3.8 6 PowerPoint 2003 6.1 6.1.1 PowerPoint 2003 6.1.2 PowerPoint 2003  $62 \t 1--$  "  $63 \t 2--$  7 Access 2002 7.1 7.1.1 7.1.2 Access 7.2  $1$ —— " " 7.2.1  $7.2.1$  7.2.2 7.2.3  $7.24$   $7.25$   $7.26$   $7.3$   $2$ —— $2$   $*$   $*$ 7.3.1 7.3.2 7.3.3 7.3.4 8 FrontPage 2003 8.1 8.1.1 8.1.2 8.1.3 8.2  $\begin{array}{cccc} - - & \hspace{1.5cm} 8.21 & \hspace{1.5cm} 8.2.2 & \hspace{1.5cm} 8.2.3 & \hspace{1.5cm} 8.2.5 & \hspace{1.5cm} 8.2.5 & \end{array}$ 8.2.6 8.2.7 8.2.8 8.2.9 8.2.10  $9$  9.1 9.1.1 1—— 9.1.2 2—  $-$  9.1.3 3—— 9.1.4 4—— 9.1.5 5—— 9.1.6 6—— 9.2  $9.21 \t 1- 9.22 \t 2- 9.23 \t 3- 9.24 \t 4-- \t 9.25 \t 5-- \t 9.26 \t 6- 4--$  9.2.5 5--<br>9.2.7 7-- 9.2.5 5-- A 9.2.6 6-

ABC

本站所提供下载的PDF图书仅提供预览和简介,请支持正版图书。

:www.tushu000.com